## mlin: Rethinking and Rebooting gprof for the Multicore Era

**nino Garcia**, Donghwan Jeon, Chris Louie, Michael B. Taylor

outer Science & Engineering Department rsity of California, San Diego

## ivating a "gprof for parallelization"

- w effective are programmers at picking the right parts of a *gram to parallelize?*
- Jser study\* we performed at UC San Diego (UCSD IRB #100056)
- First and second year CS graduate students
- Jsers parallelize their programs and submit to job queue for timing
- ‣ 32-core AMD machine, Cilk++, access to gprof
- Students were graded based on effectiveness of their parallel spee students told serial optimization would not help their grade

imined student's activities to determine result of efforts

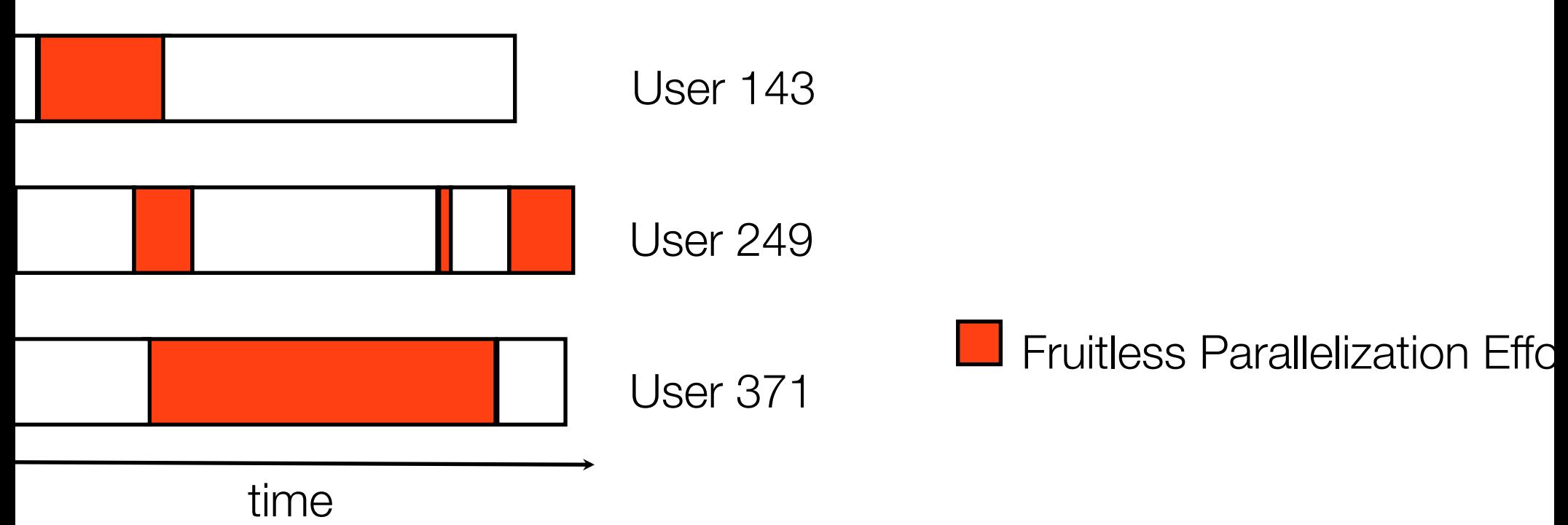

nificant fraction of fruitless effort because of three basic probl

*Low Parallelism:* Region was not parallel enough

*20w Coverage: Region's execution time was too small* 

**gprof** answers the question: *"What parts of this program should I spend time optimizing?"*

**Kremlin** answers the question: *"What parts of this program should I*

*spend time parallelizing?"*

## mlin's Usage Model

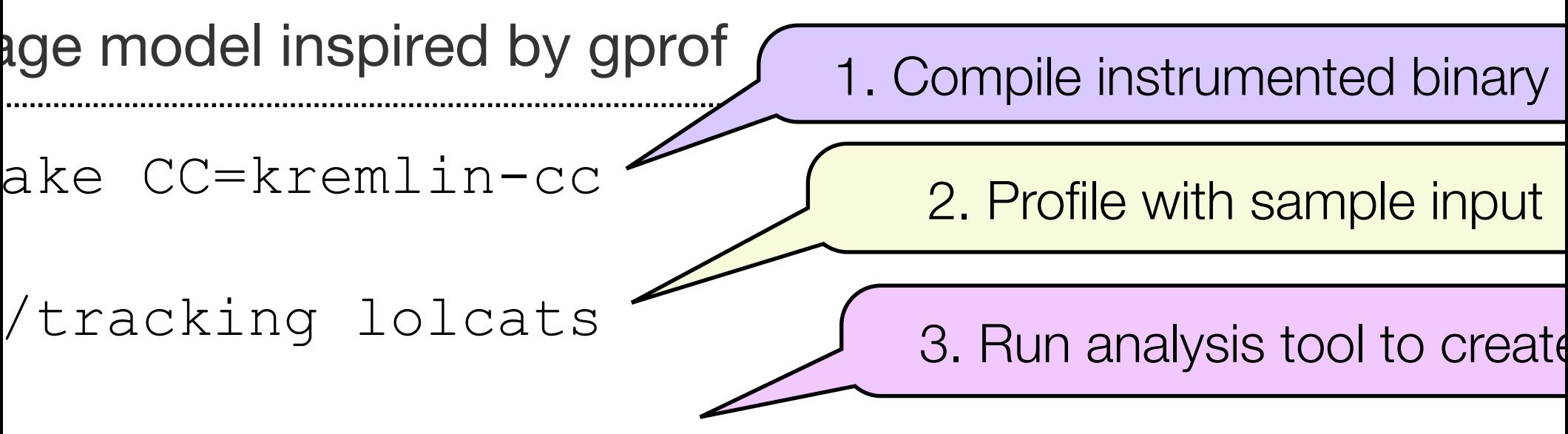

remlin tracking --personality=openmp

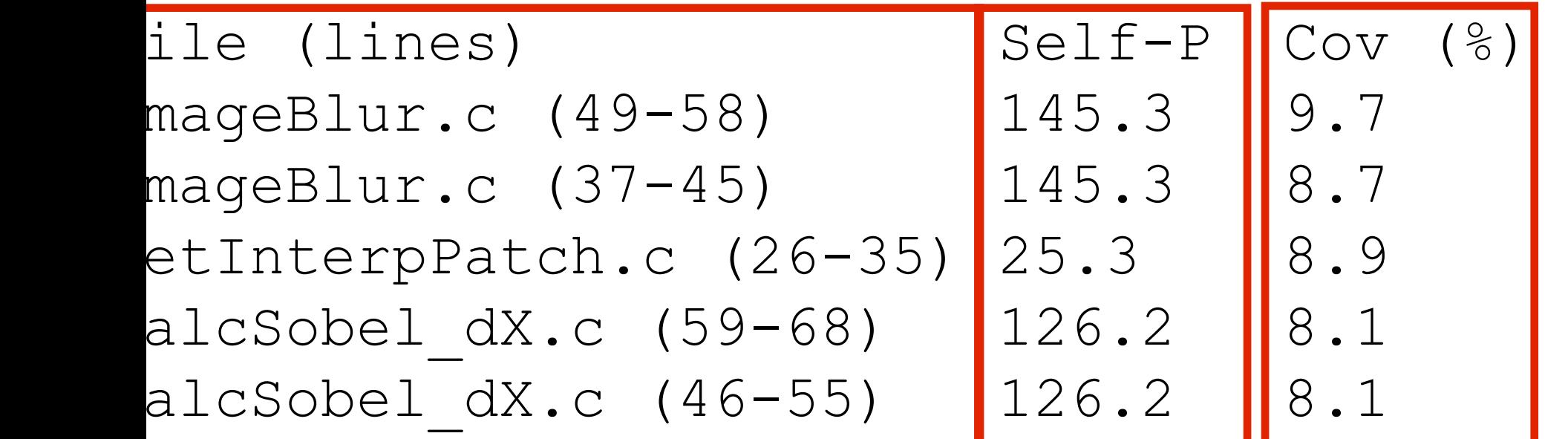

# mlin's Key Components

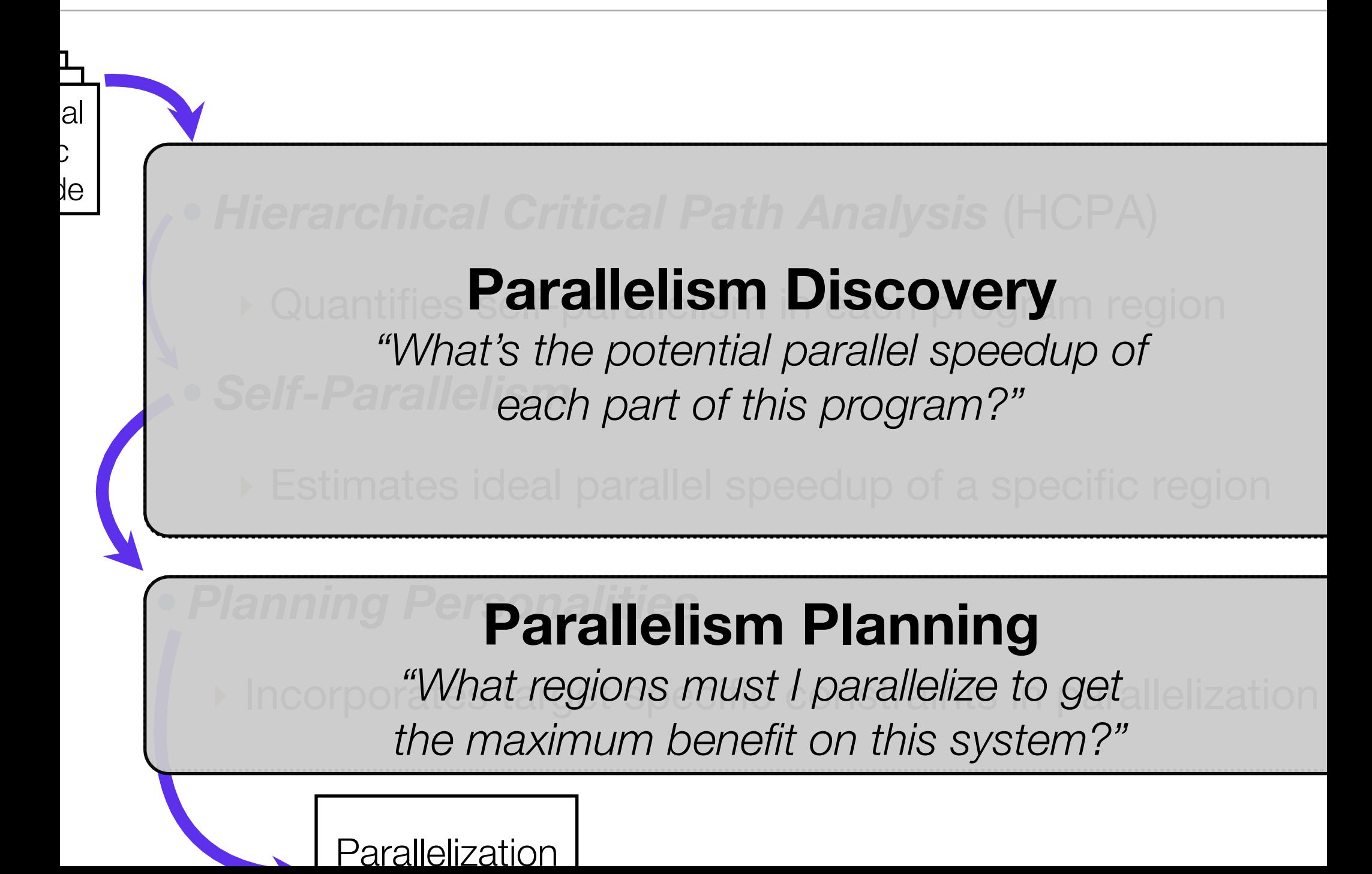

# reloping an Approach for Parallelism Discove

sting Technique: 1980's-era Critical Path Analysis (CPA)

- Finds critical path through the dynamic execution of a program
- Aainly used in research studies to quantify limits of parallelism

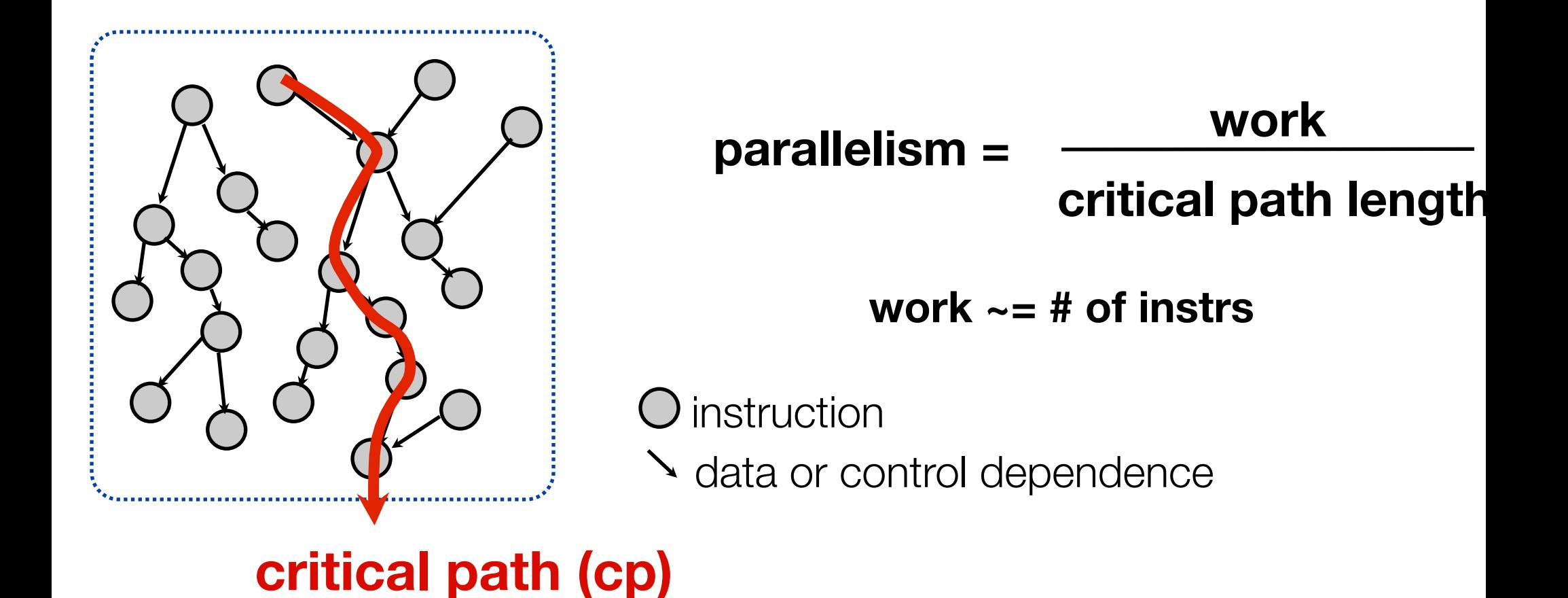

### efits of CPA as a Basis for a Parallelism Disco

- ates program's potential for parallelization under relatively nistic assumptions
- oser approximation to what human experts can achieve
- rsus pessimistic static analysis in automatic parallelizing compilers
- It is predictive of parallelism after typical parallelization formations
- $\mu$ , Loop interchange, loop fission, locality enhancement

# roving CPA with Hierarchical CPA (HCPA)

- A is typically run on an entire program
- ‣ Not helpful for identifying specific regions to parallelize
- Doesn't help evaluate execution time of a program if only a subset he program is parallelized
- rarchical CPA is a region-based analysis
- Self-Parallelism (sp) identifies parallelism in specific regions
- Provides basis for estimating parallel speedup of individual regions

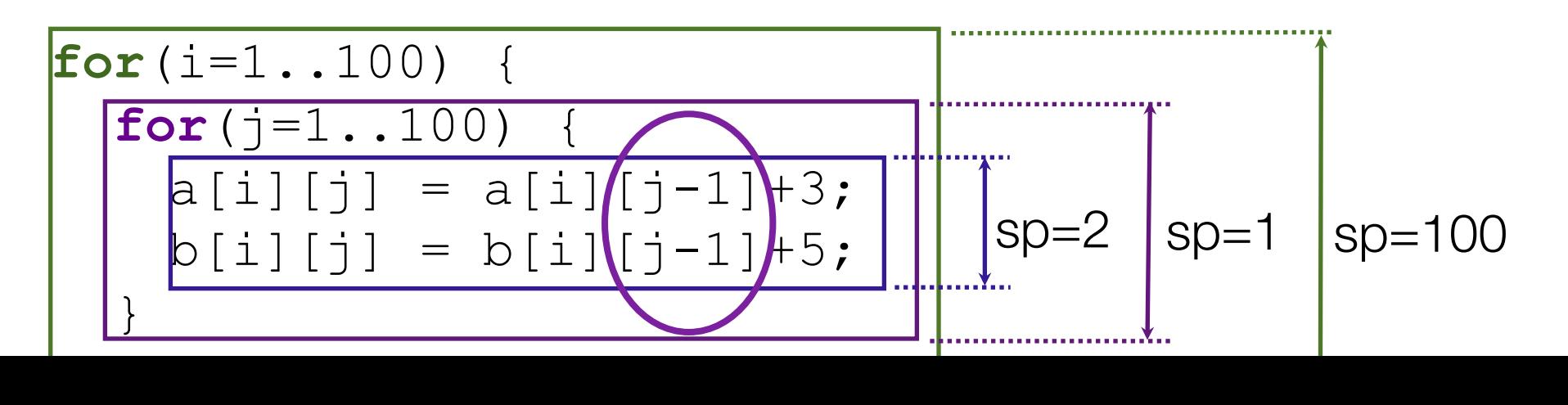

## <sup>P</sup>A Step 1: Hierarchically Apply CPA

- **Goal**: Introduce localization through *region*-based analysis
- adow-memory based implementation
- Performs CPA analysis on every program region
- Single pass: Concurrently analyzes multiple nested regions

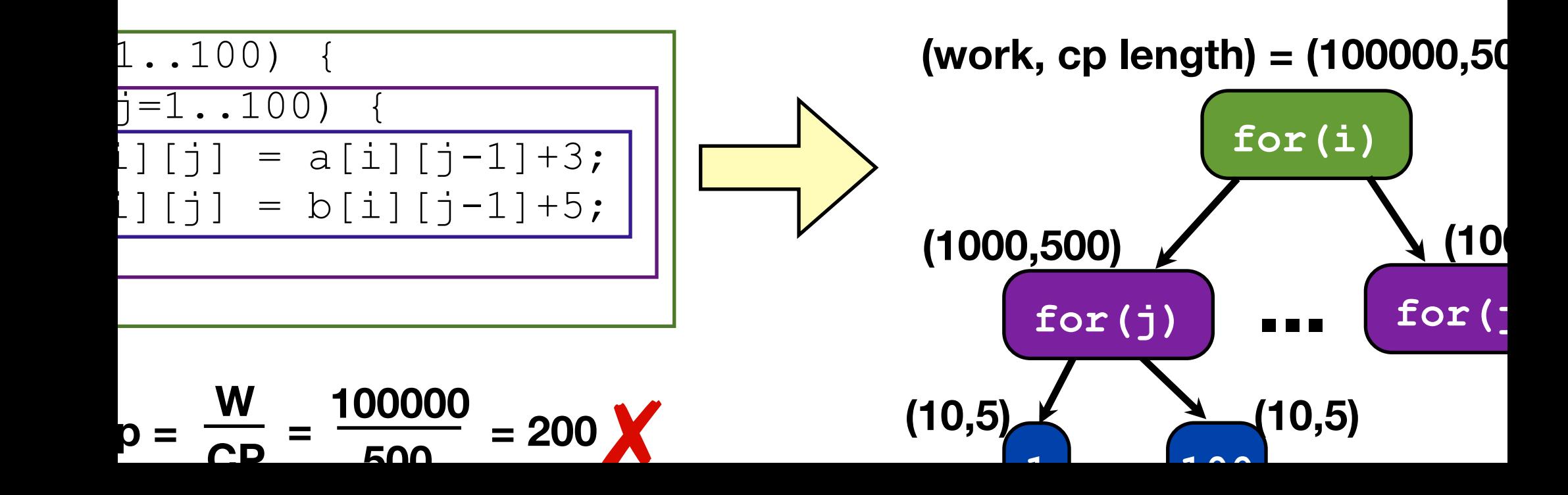

#### **PA Step 2: Calculate Self-Parallelism**

- al: Eliminate effect of nested parallelism in parallelism calculat broximate self-parallelism using only HCPA output
- Subtracts" nested parallelism from overall parallelism

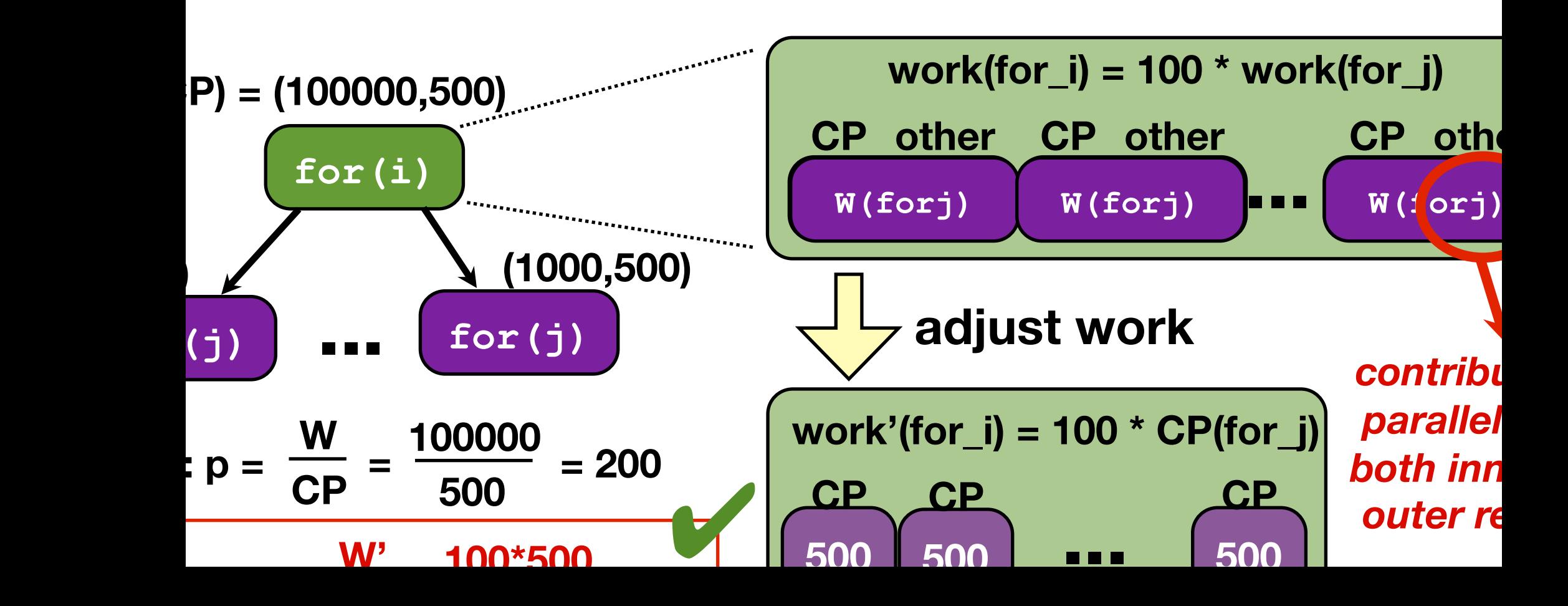

## <sup>P</sup>A Step 3: Compute Static Region Data

- al: Convert dynamic region data to static region output
- rge dynamic nodes associated with same static region
- ‣ Work: *Sum* of work across dynamic instances
- ‣ Self-Parallelism: *Weighted Average* across dynamic instances

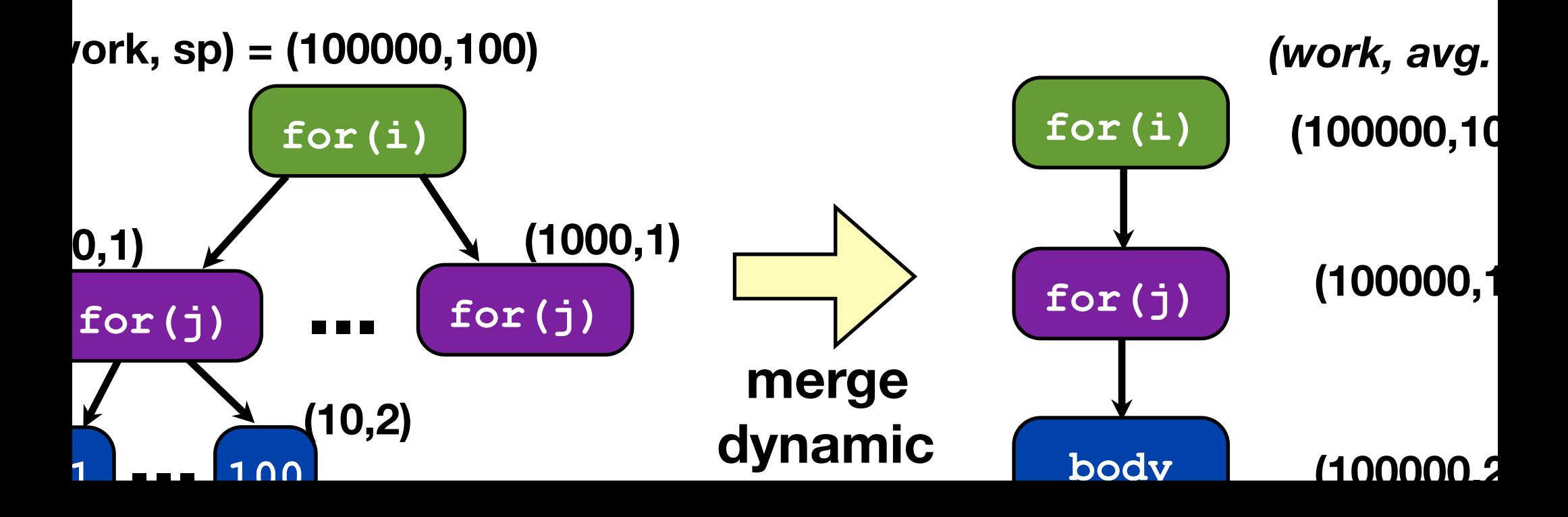

### her Details on Discovery in Our Paper

mlin handles much more complex structures than just neste loops: finds parallelism in arbitrary code including recursion

f-parallelism metric is defined and discussed in detail in the er

mpression technique used to reduce size of HCPA output

#### ating a Parallelization Plan

- al: Use HCPA output to select best regions for target syster
- *nning personalities allow user to incorporate system constra*
- Software constraints: What types of parallelism can I specify?
- Hardware constraints: Synchronization overhead, etc.
- Planning algorithm can change based on constraints

#### OpenMP Planner

- sed on OpenMP 2.0 specification
- Focused on loop-level parallelism
- Disallows nested parallelism because of overhead
- Planning algorithm based on dynamic programming

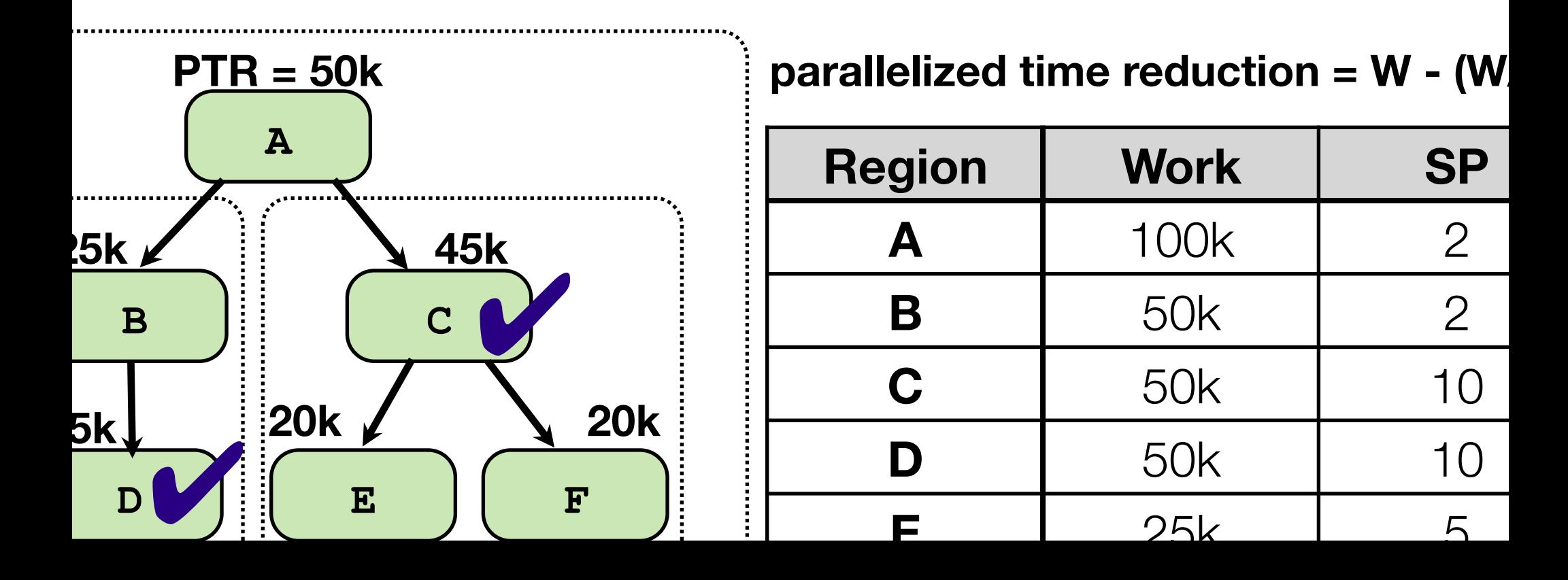

#### luation

- thodology:
- Ran Kremlin on serial versions; targeting OpenMP
- Parallelized according to Kremlin's plan
- Gathered performance results on 8 socket AMD 8380 Quad-core
- Compared against third-party parallelized versions (3rd Party)
- echmarks: NAS OpenMP and SpecOMP
- Have both serial and parallel versions
- Vide range of parallel speedup (min: 1.85x, max: 25.89x) on 32 cor

# w much effort is saved using Kremlin?

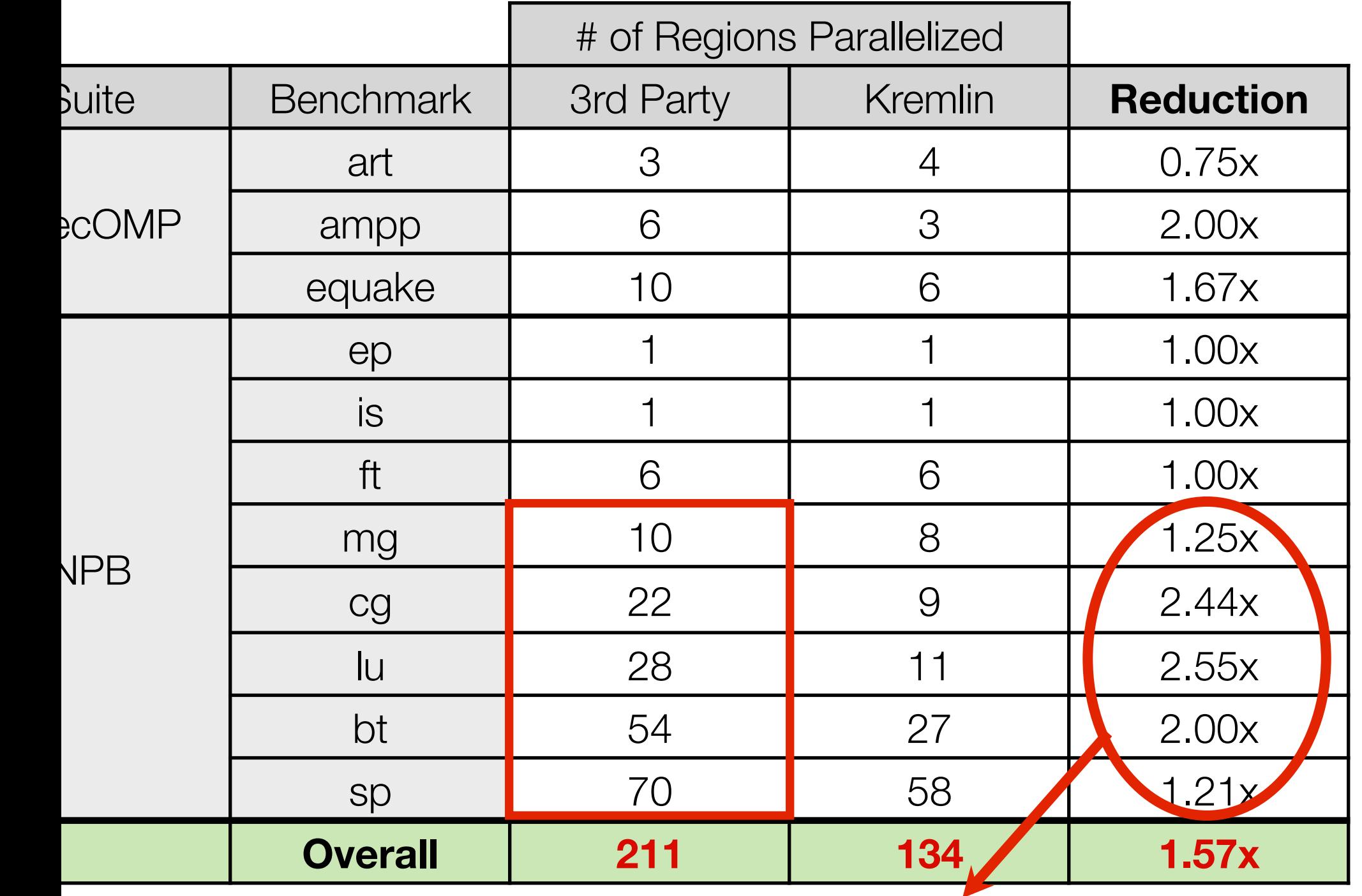

*1.89x average improvement*

#### *How good is Kremlin-guided performance?*

mpared performance against expert, third-party version

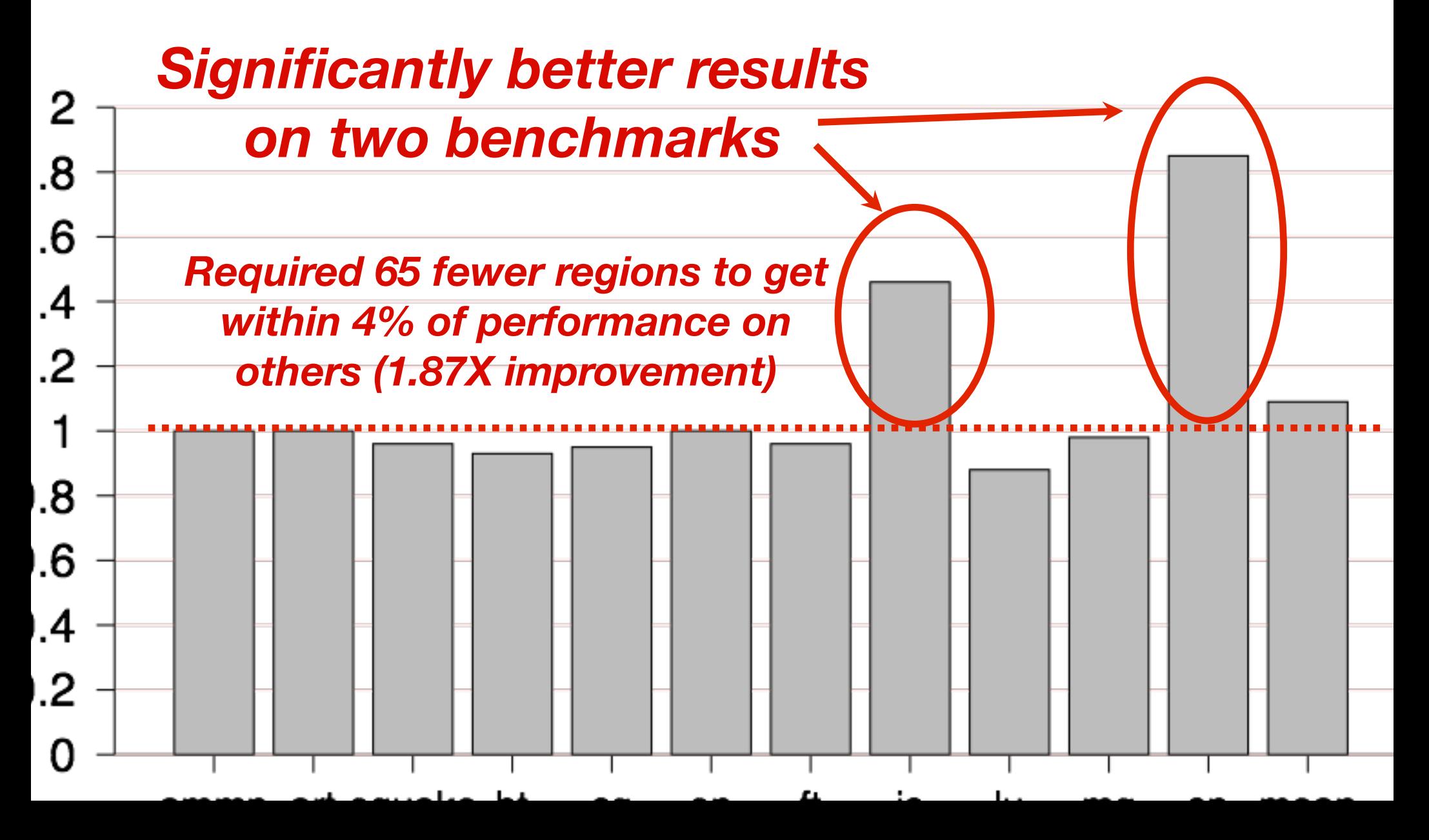

### *Does Kremlin pick the best regions first?*

ermined what % of speedup comes from first  ${25,50,75,100}$ ecommended regions

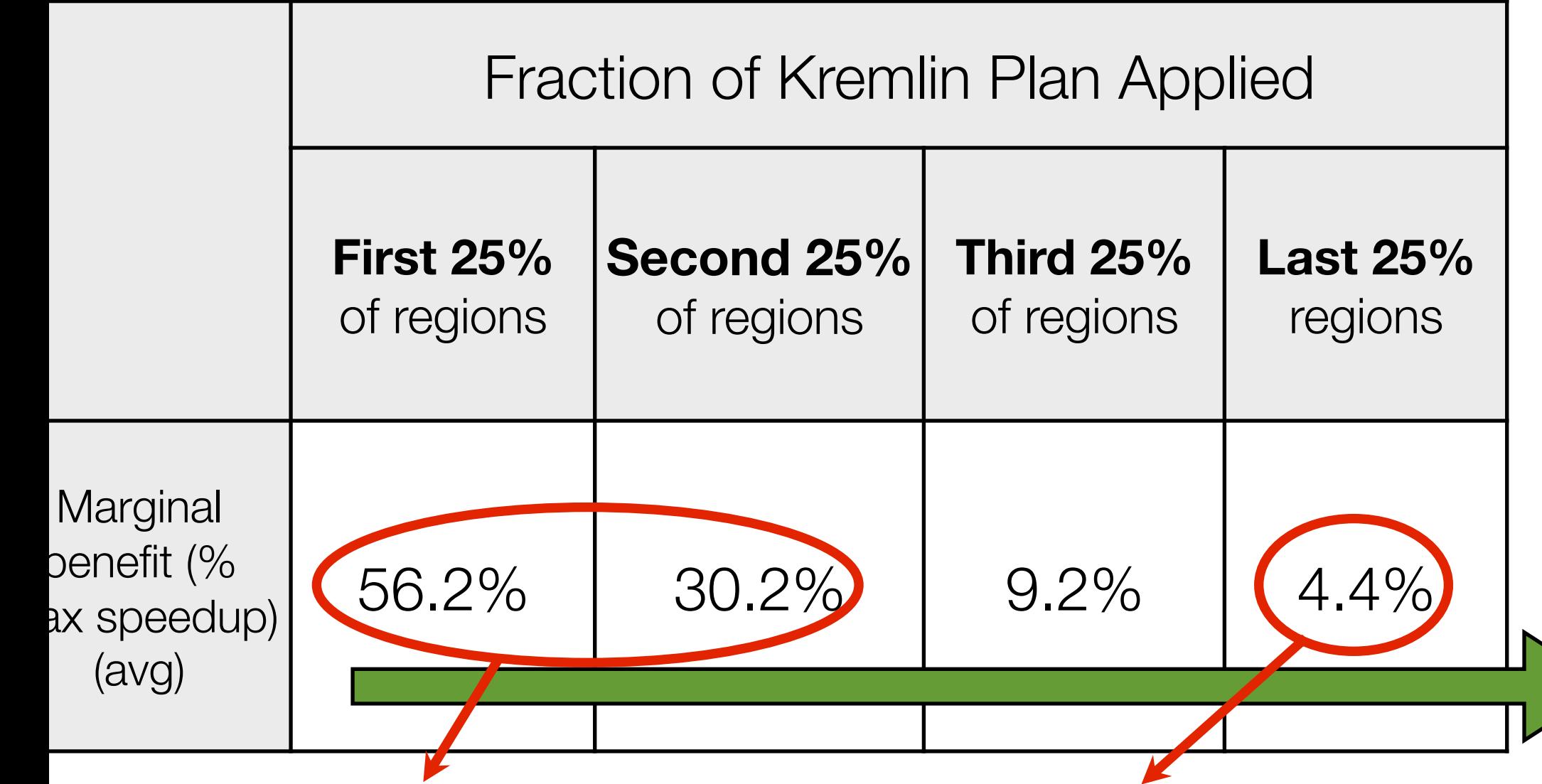

*86.4% in first half + decreasing marginal benefit*

#### **nclusion**

- mlin helps a programmer determine:
- What parts of this program should I spend time parallelizing
- ee key techniques introduced by Kremlin
- Hierarchical CPA: How much total parallelism is in each region?
- Self-Parallelism: How much parallelism is only in this region?
- Planning Personalities: What regions are best for my target system<sup>®</sup>
- mpelling results
- ‣ 1.57x average reduction in number of regions parallelized
- Greatly improved performance on 2 of 11 benchmarks; very close others

# \*\*\*

#### Parallelism for Three Common Loop Types

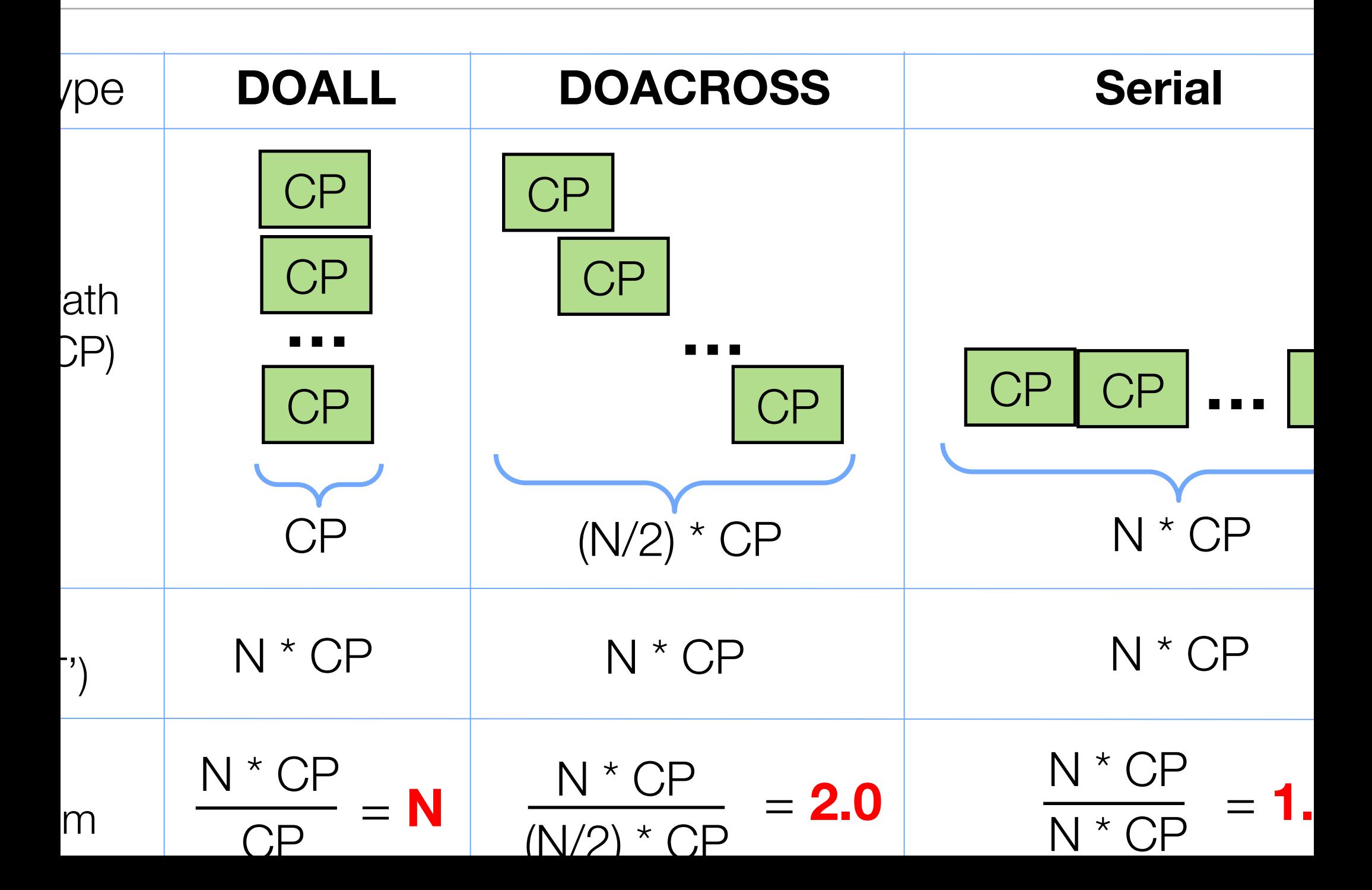

#### mlin System Architecture

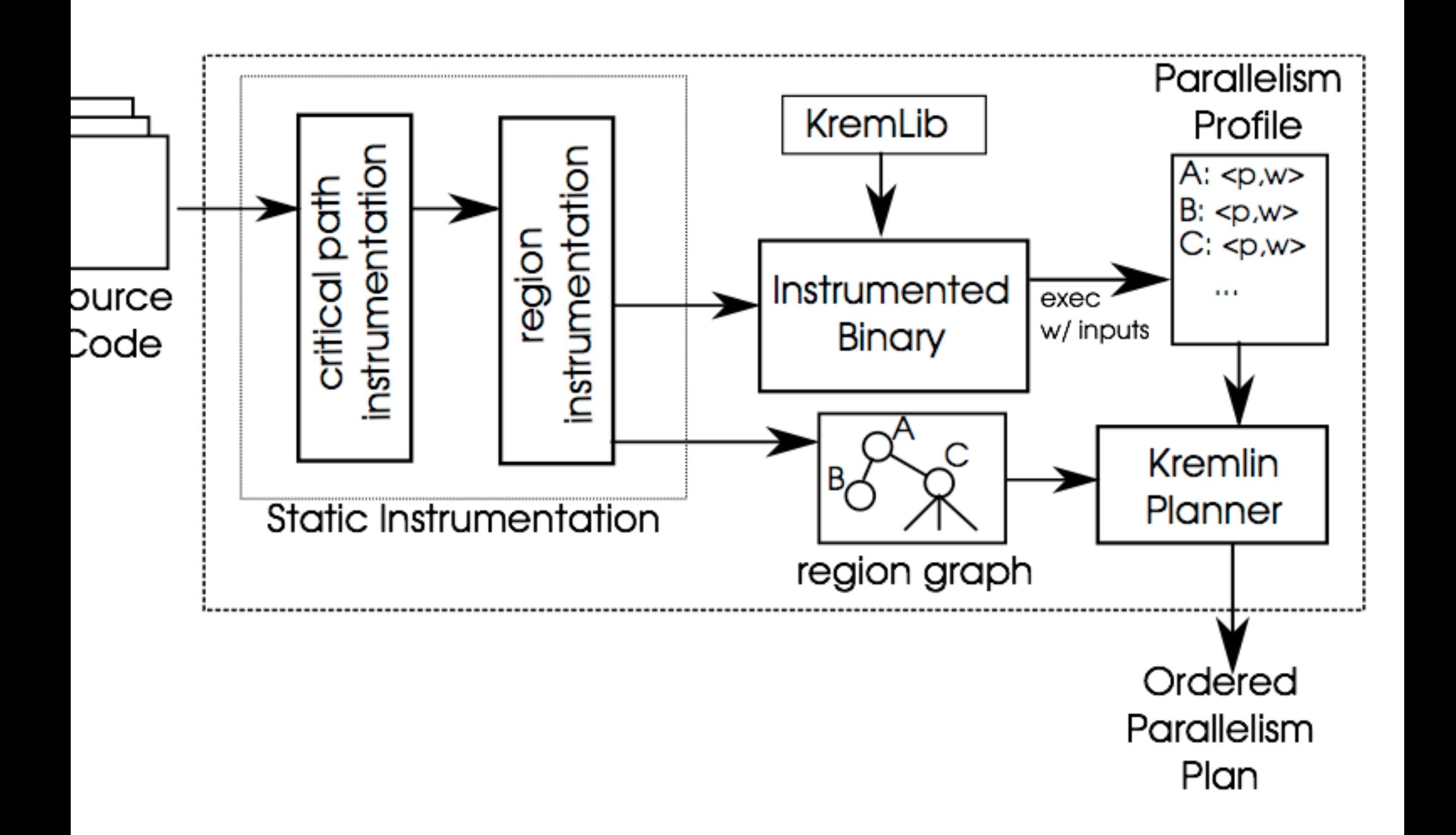

#### rpreting the Parallelism Metric

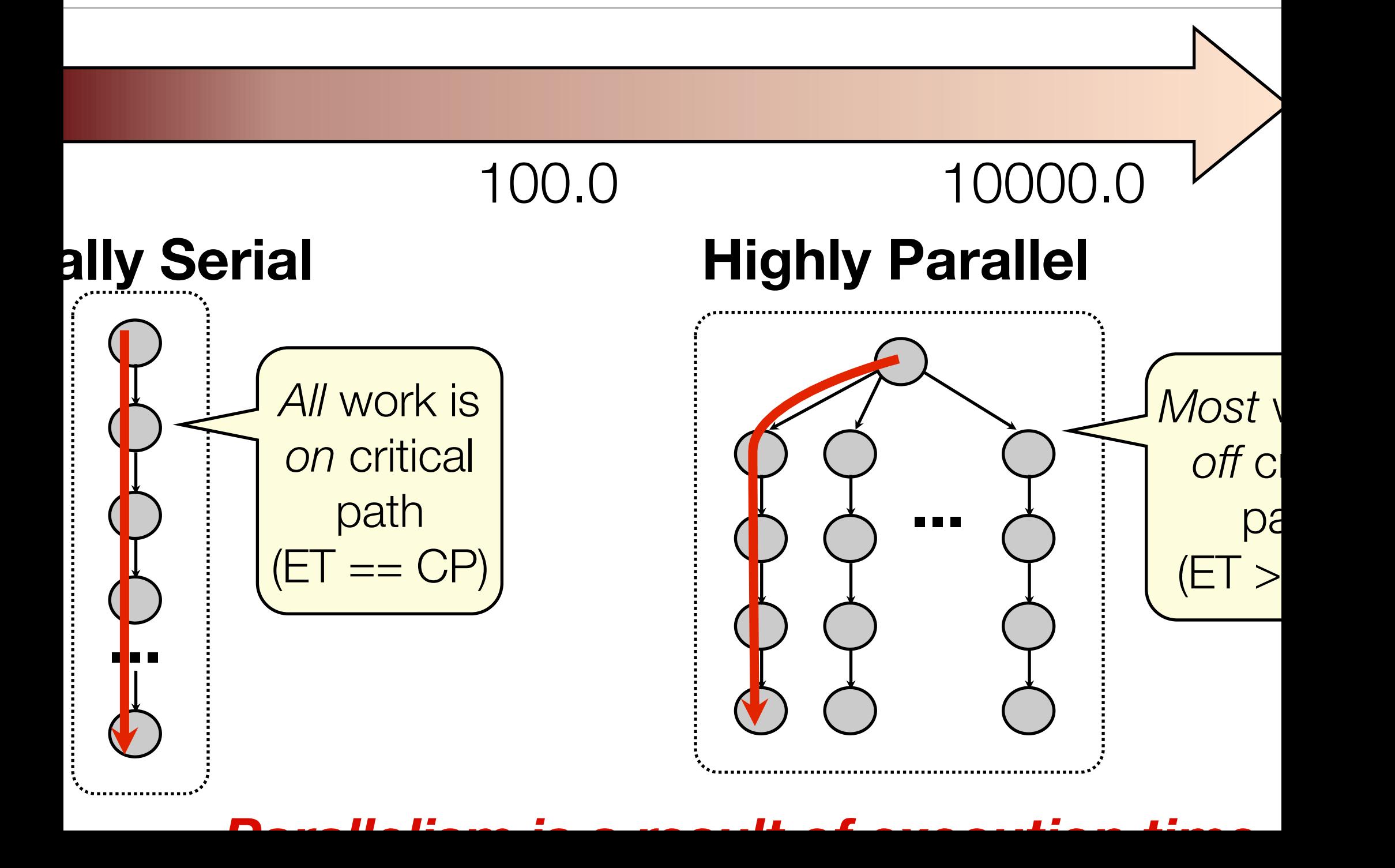